### <<Adobe Photoshop CS4 >

<<Adobe Photoshop CS4 >>

- 13 ISBN 9787302228899
- 10 ISBN 7302228892

出版时间:2010-7

页数:451

PDF

http://www.tushu007.com

# <<Adobe Photoshop CS4 >

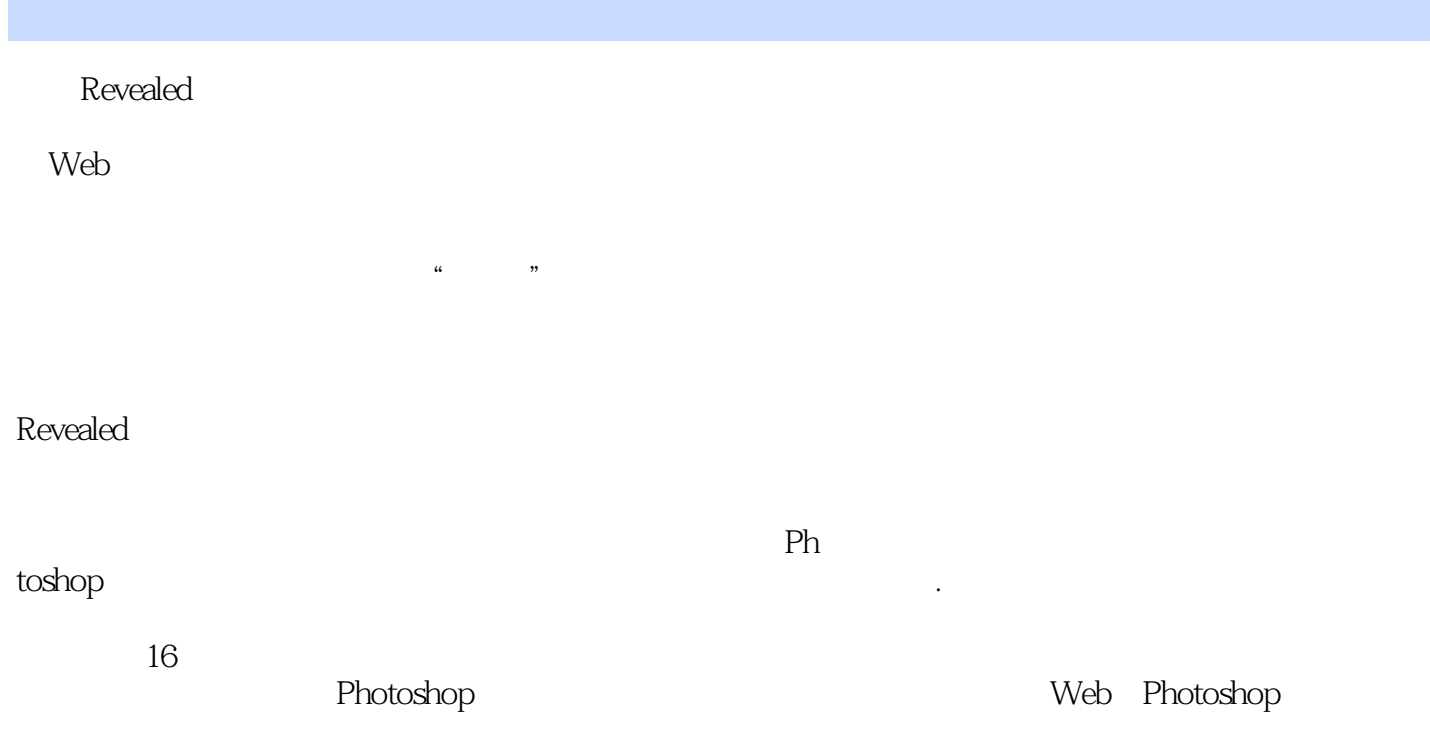

# $\leq$  < Adobe Photoshop CS4  $\geq$

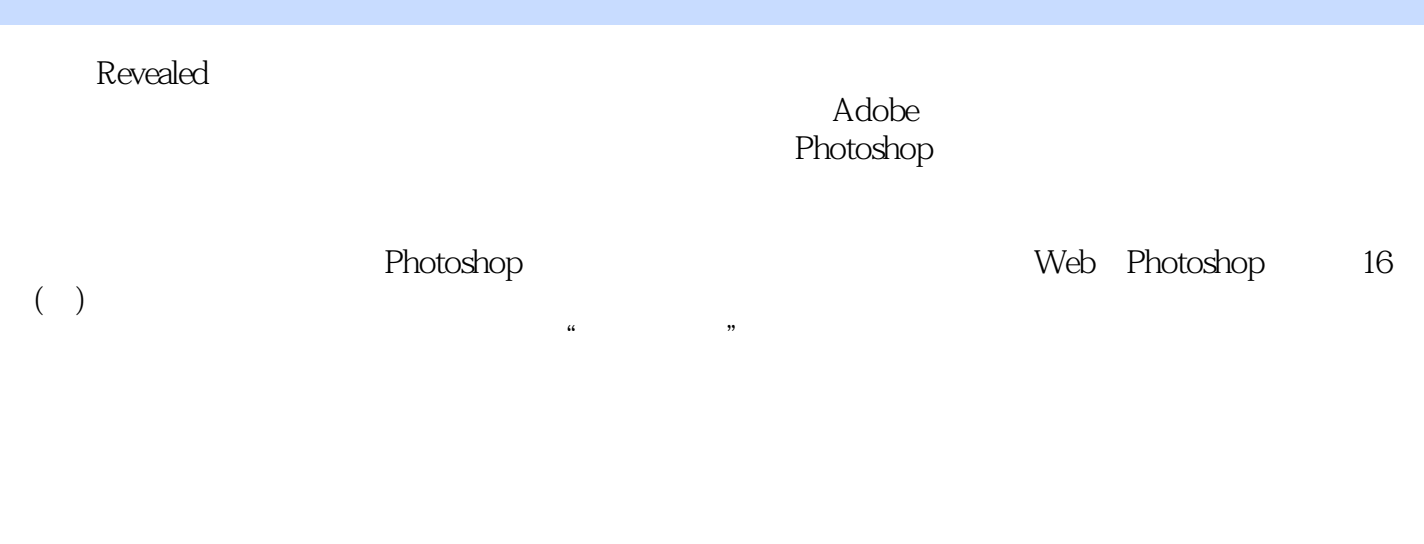

Adobe "Adobe " " http://www.factual.headobe.com/www.factual.headobe.com/www.factual.headobe.com/www.factual.headobe.com/

## <<Adobe Photoshop CS4 >

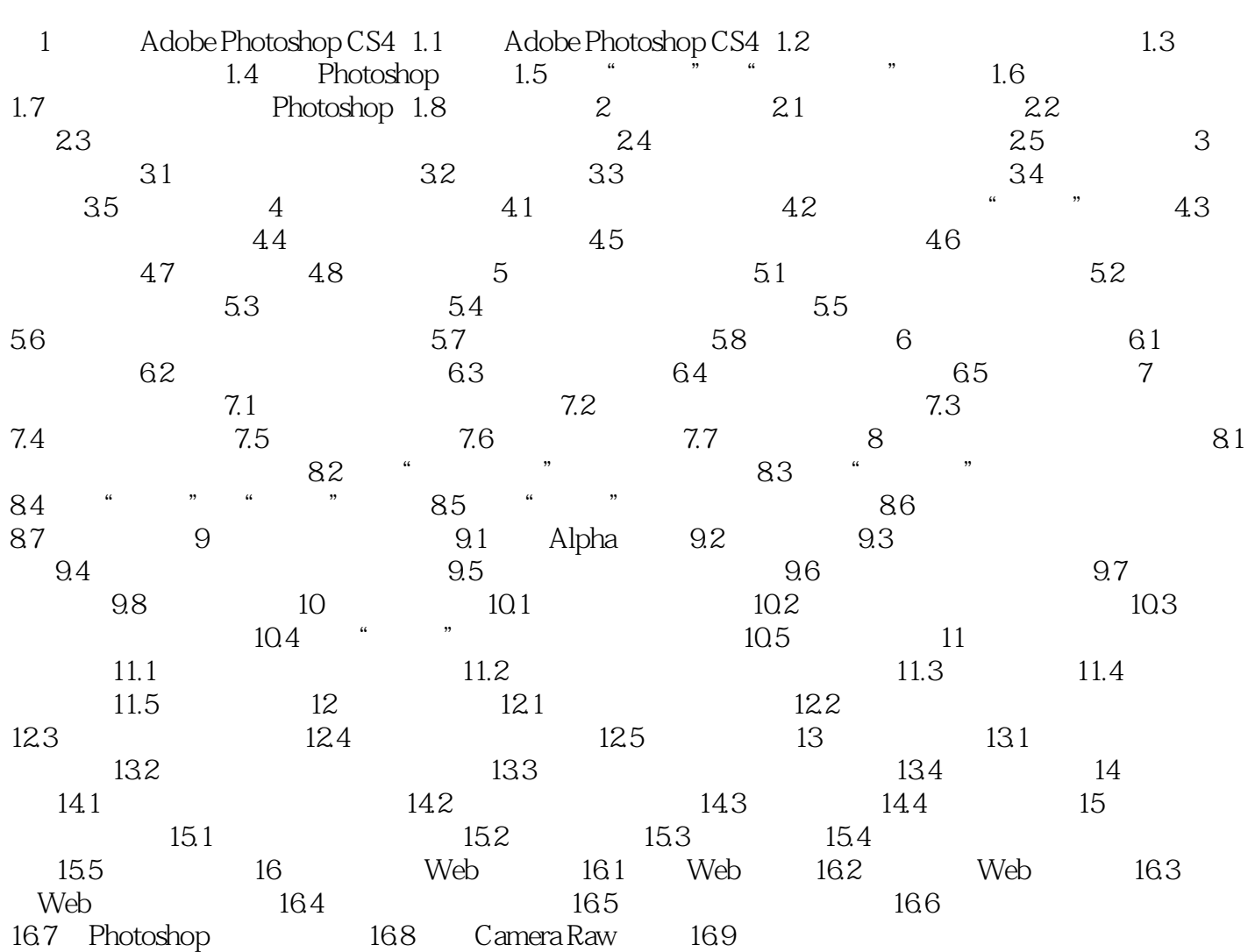

## <<Adobe Photoshop CS4 >

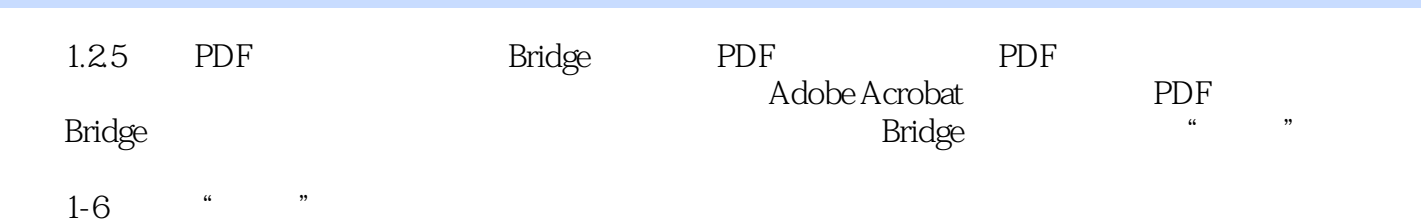

## <<Adobe Photoshop CS4 >

本站所提供下载的PDF图书仅提供预览和简介,请支持正版图书。

更多资源请访问:http://www.tushu007.com